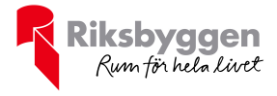

# Årsredovisning 2019-09-01 – 2020-08-31

RBF Linköpingshus 32<br>Org nr: 716425-8381

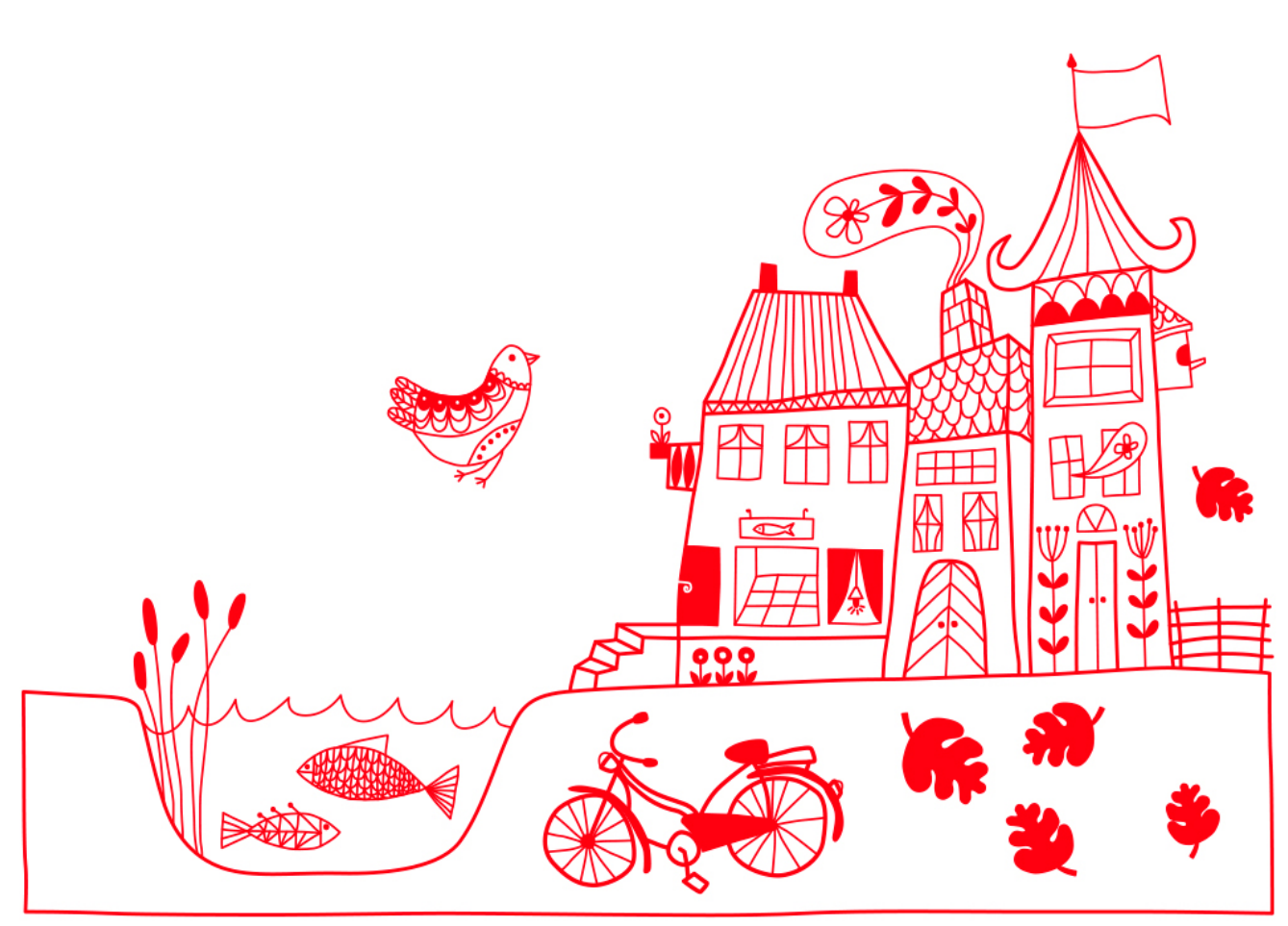

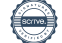

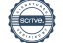

## Innehållsförteckning

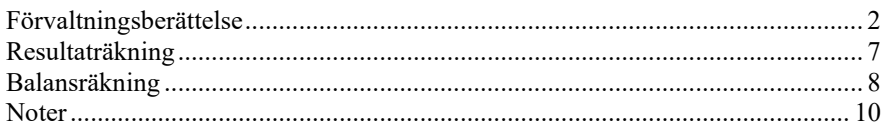

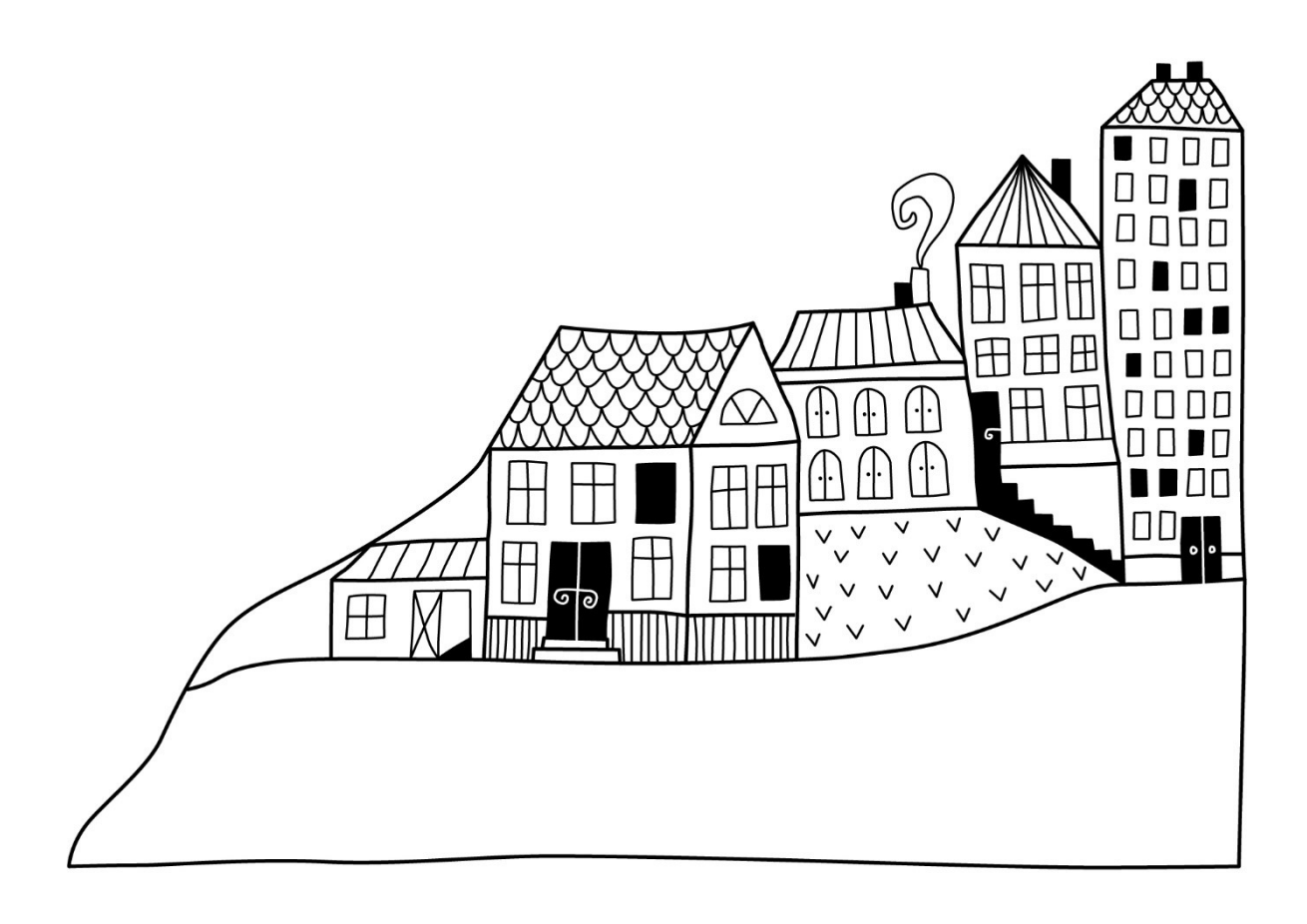

# <span id="page-3-0"></span>**Förvaltningsberättelse**

*Styrelsen för RBF Linköpingshus 32 får härmed avge årsredovisning för räkenskapsåret 2019-09-01 till 2020-08-31* 

Beloppen i årsredovisningen anges i hela kronor om inte annat anges.

### **Verksamheten**

#### **Allmänt om verksamheten**

Föreningen har till ändamål att främja medlemmarnas ekonomiska intressen genom att i föreningens hus, mot ersättning, till föreningens medlemmar upplåta bostadslägenheter för permanent boende om inte annat särskilt avtalats, och i förekommande fall lokaler, till nyttjande utan begränsning i tiden.

Föreningen är ett privatbostadsföretag enligt inkomstskattelagen (1999:1229) och utgör därmed en äkta bostadsrättsförening.

Föreningen har sitt säte i Linköpings kommun.

Årets resultat är bättre än föregående år p.g.a. lägre driftkostnader och räntekostnader.

Föreningens likviditet har under året förändrats från 295% till 297%.

I resultatet ingår avskrivningar med 622 tkr, exkluderar man avskrivningarna blir resultatet 877 tkr. Avskrivningar påverkar inte föreningens likviditet.

#### **Fastighetsuppgifter**

Föreningen äger fastigheten Dockan 6 i Linköpings Kommun med 69 lägenheter. Byggnaderna är uppförda år 1990. Fastighetens adress är Repslagaregatan 36-40 och Mörnersgatan 10.

Fastigheterna är fullvärdesförsäkrade i Folksam via RB försäkring. Hemförsäkring bekostas individuellt av bostadsrättsinnehavarna och bostadsrättstillägget ingår i föreningens fastighetsförsäkring.

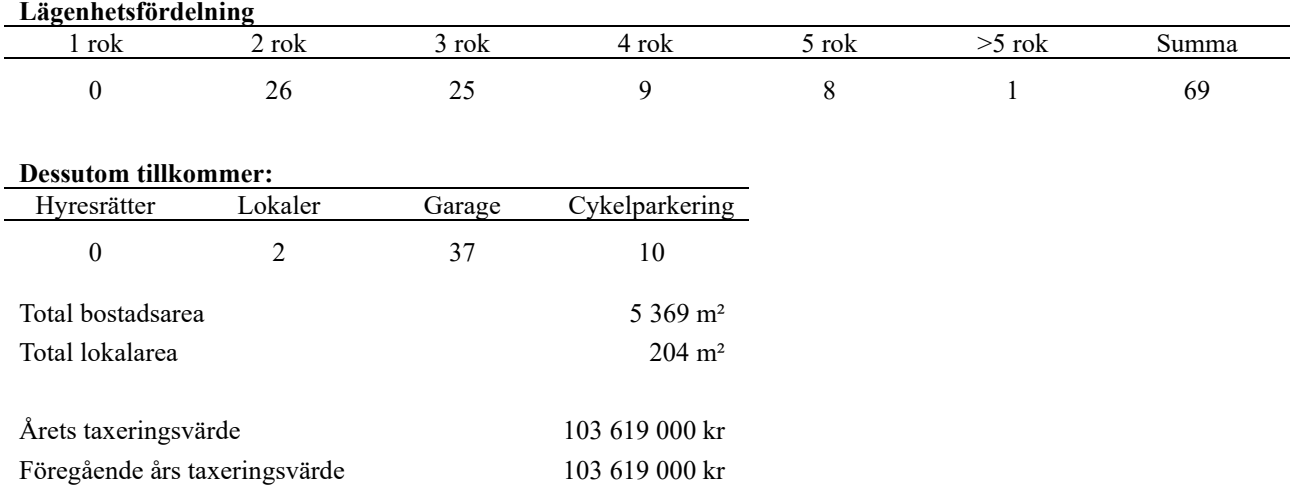

Riksbyggen har biträtt styrelsen med föreningens förvaltning enligt tecknat avtal.

Bostadsrättsföreningen är medlem i Intresseförening för Riksbyggens bostadsrättsföreningar i Linköping. Bostadsrättsföreningen äger via garantikapitalbevis andelar i Riksbyggen ekonomisk förening. Genom intresseföreningen kan bostadsrättsföreningen utöva inflytande på Riksbyggens verksamhet samt ta del av eventuell utdelning från Riksbyggens resultat. Utöver utdelning på andelar kan föreningen även få återbäring på köpta tjänster från Riksbyggen. Storleken på återbäringen beslutas av Riksbyggens styrelse.

#### **Teknisk status**

**Årets reparationer och underhåll:** För att bevara föreningens hus i gott skick utförs löpande reparationer av uppkomna skador samt planerat underhåll av normala förslitningar. Föreningen har under verksamhetsåret utfört reparationer för 362 tkr och planerat underhåll för 192 tkr. Eventuella underhållskostnader specificeras i avsnittet "Årets utförda underhåll".

**Föreningen har utfört respektive planerat att utföra nedanstående underhåll.**

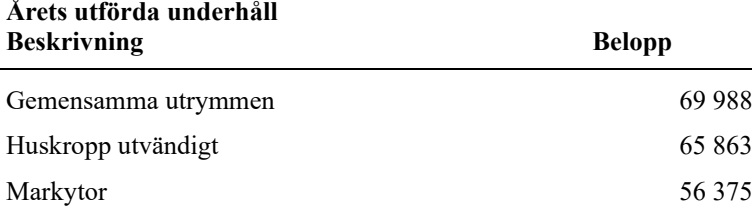

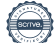

Efter senaste stämman och därpå följande konstituerande har styrelsen haft följande sammansättning

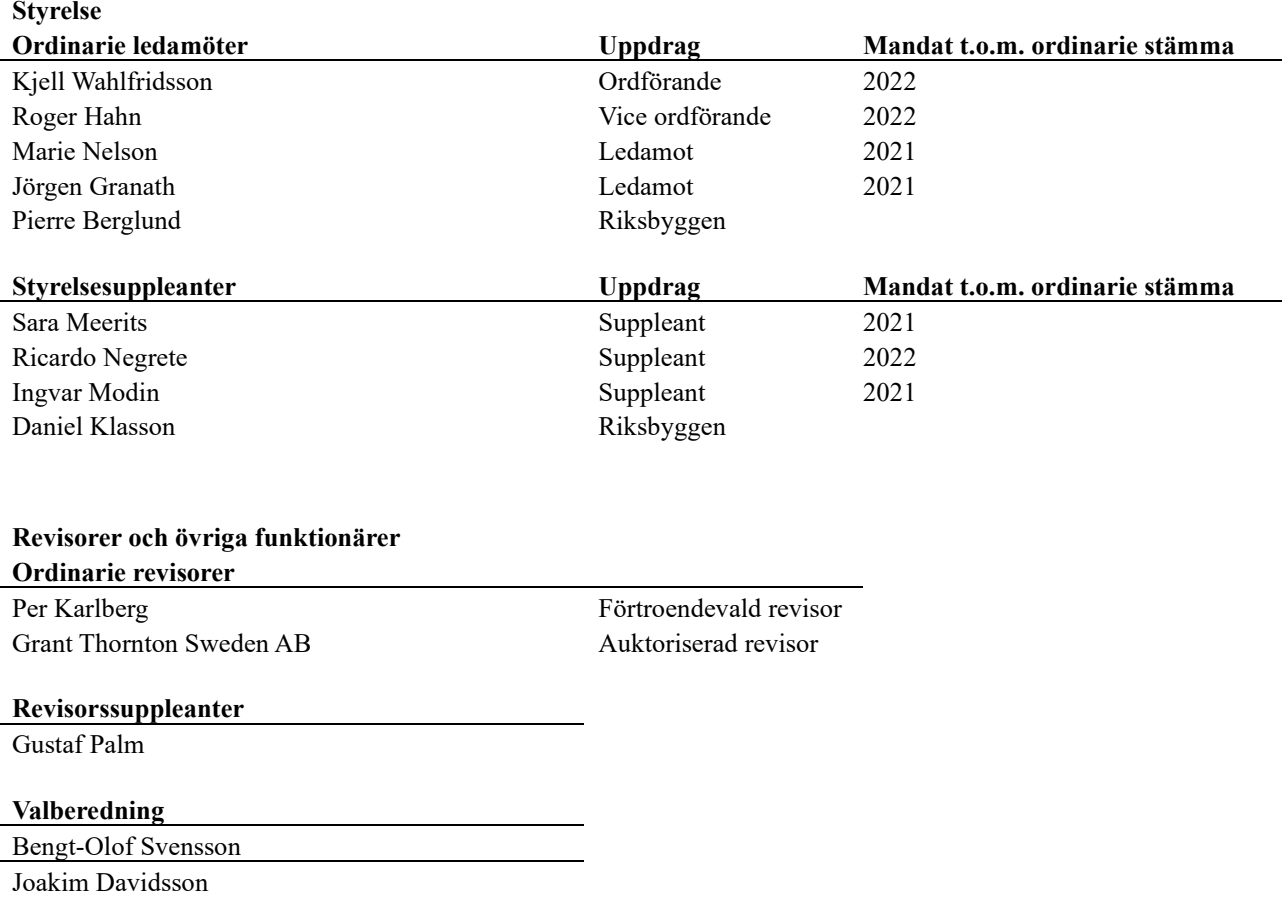

Föreningens firma tecknas förutom av styrelsen i sin helhet av styrelsens ledamöter, två i förening.

#### **Väsentliga händelser under räkenskapsåret**

Mot bakgrund av utbrottet av det nya coronaviruset Covid-19 följer föreningen händelseutvecklingen noga och vidtar åtgärder för att minimera eller eliminera påverkan på föreningens verksamhet. Föreningen har till dags dato inte märkt av någon betydande påverkan på verksamheten på grund av coronaviruset

### **Medlemsinformation**

Vid räkenskapsårets början uppgick föreningens medlemsantal till 102 personer. Årets tillkommande medlemmar uppgår till 6 personer. Årets avgående medlemmar uppgår till 7 personer. Föreningens medlemsantal på bokslutsdagen uppgår till 101 personer.

Föreningen ändrade årsavgiften senast 2019-04-01 då den sänktes med 4,5%. Efter att ha antagit budgeten för det kommande verksamhetsåret har styrelsen beslutat om oförändrad årsavgift.

Årsavgiften för 2019 uppgick i genomsnitt till 682 kr/m²/år.

Baserat på kontraktsdatum har under verksamhetsåret 4 överlåtelser av bostadsrätter skett (föregående år 7 st.)

### **Flerårsöversikt**

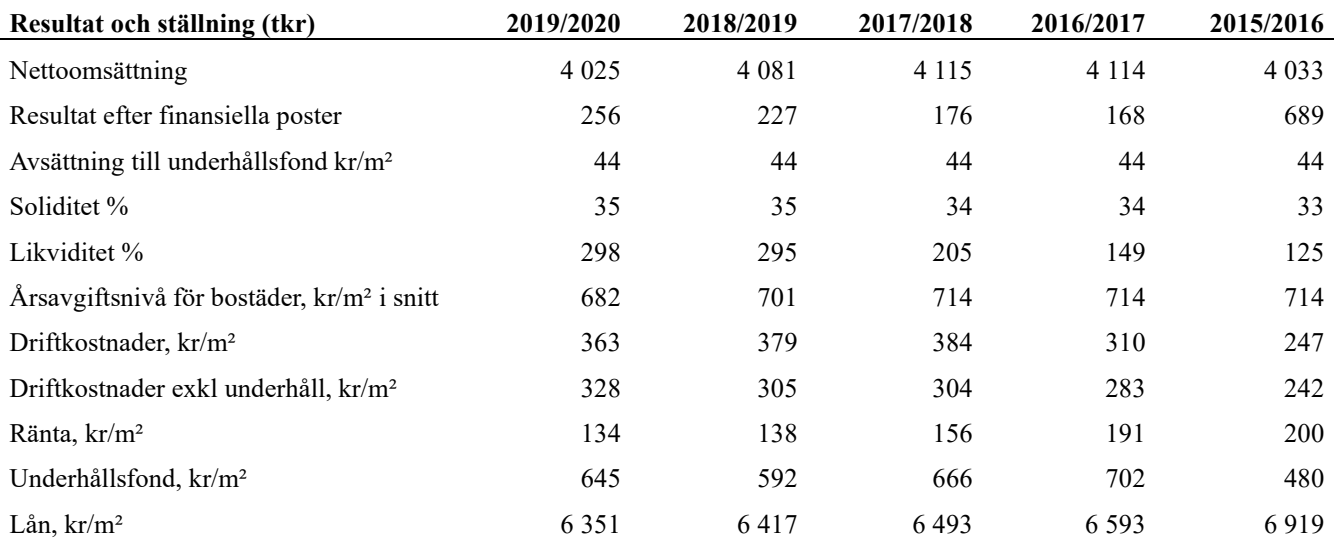

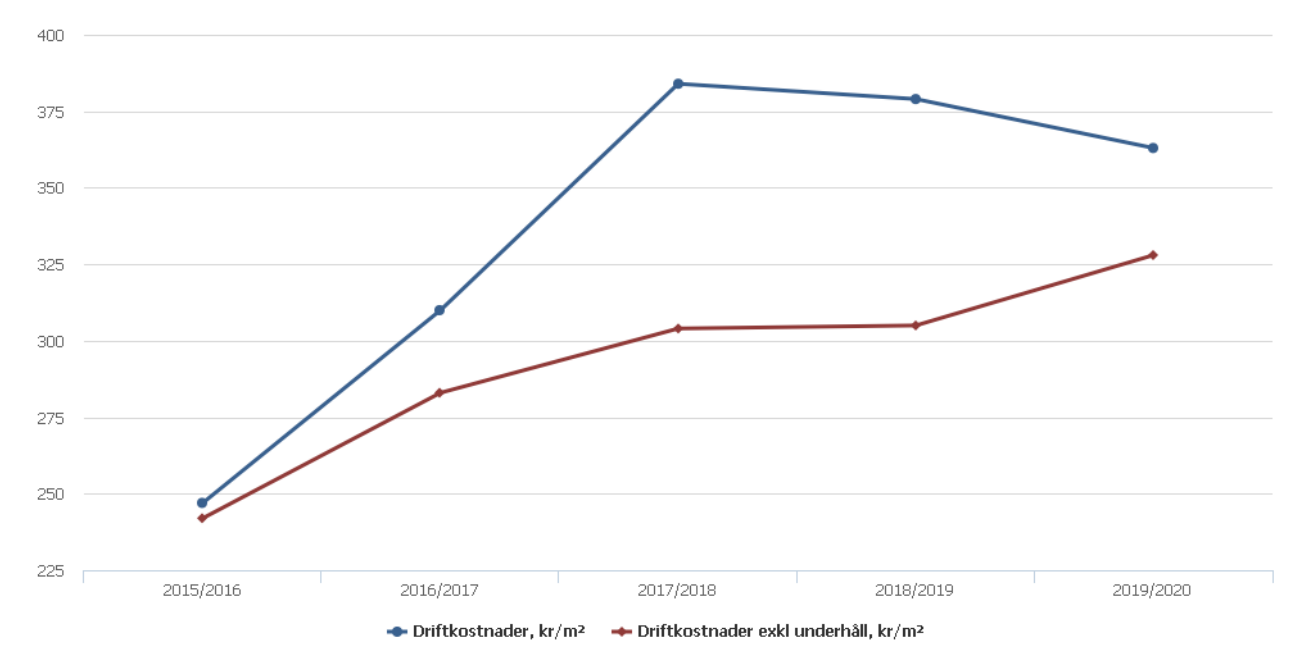

**Nettoomsättning**: intäkter från årsavgifter, hyresintäkter m.m. som ingår i föreningens normala verksamhet med avdrag för lämnade rabatter.

**Resultat efter finansiella poster**: Se resultaträkningen.

**Soliditet**: beräknas som eget kapital i procent av balansomslutningen.

### **Förändringar i eget kapital**

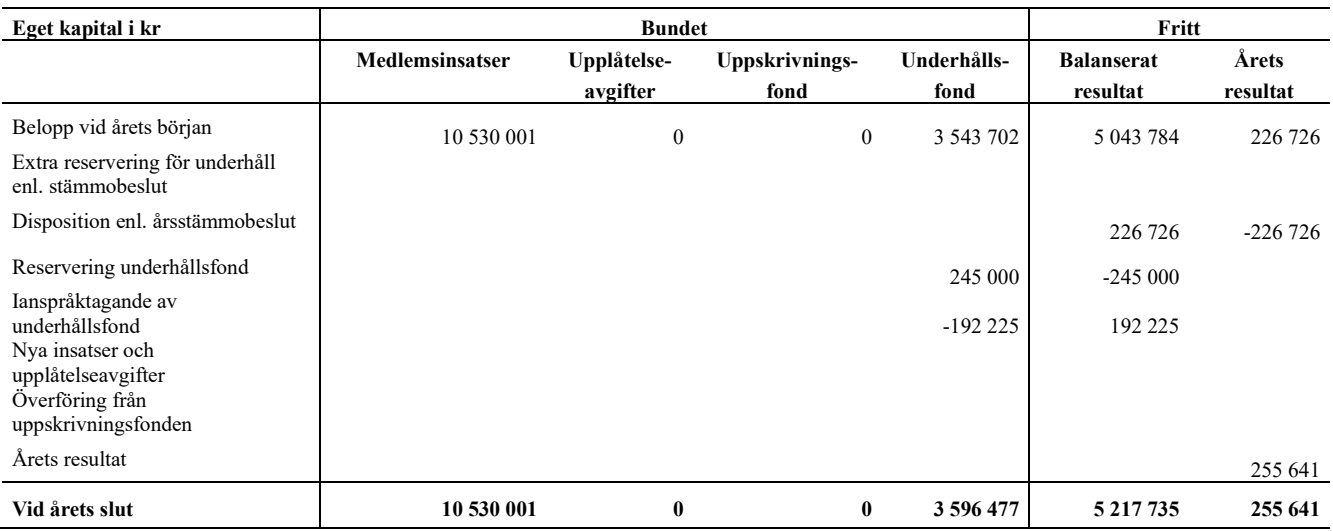

## **Resultatdisposition**

Till årsstämmans förfogande finns följande medel i kr

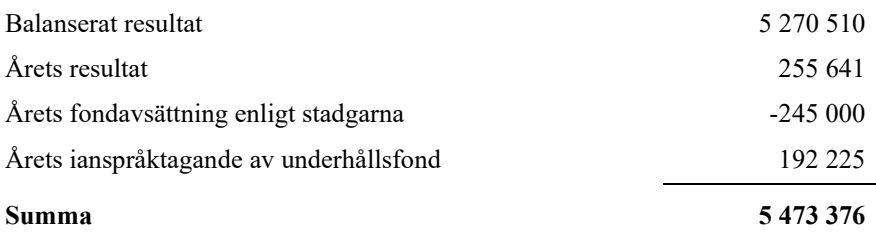

Styrelsen föreslår följande disposition till årsstämman:

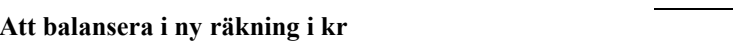

Vad beträffar föreningens resultat och ställning i övrigt, hänvisas till efterföljande resultat- och balansräkning med tillhörande bokslutskommentarer.

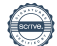

 $\sim$ 

**Att balansera i ny räkning i kr 5 473 376**

# <span id="page-8-0"></span>**Resultaträkning**

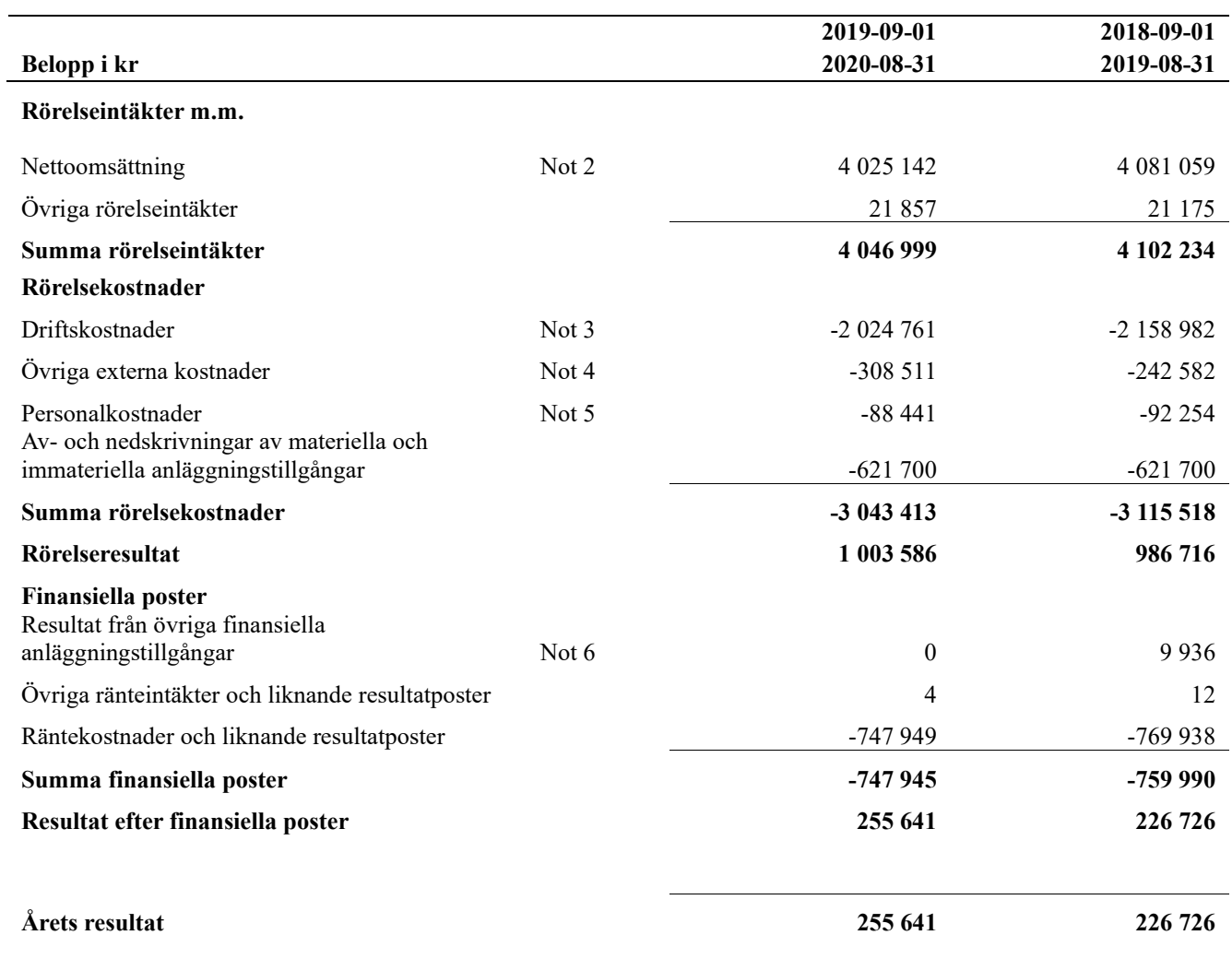

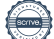

# <span id="page-9-0"></span>**Balansräkning**

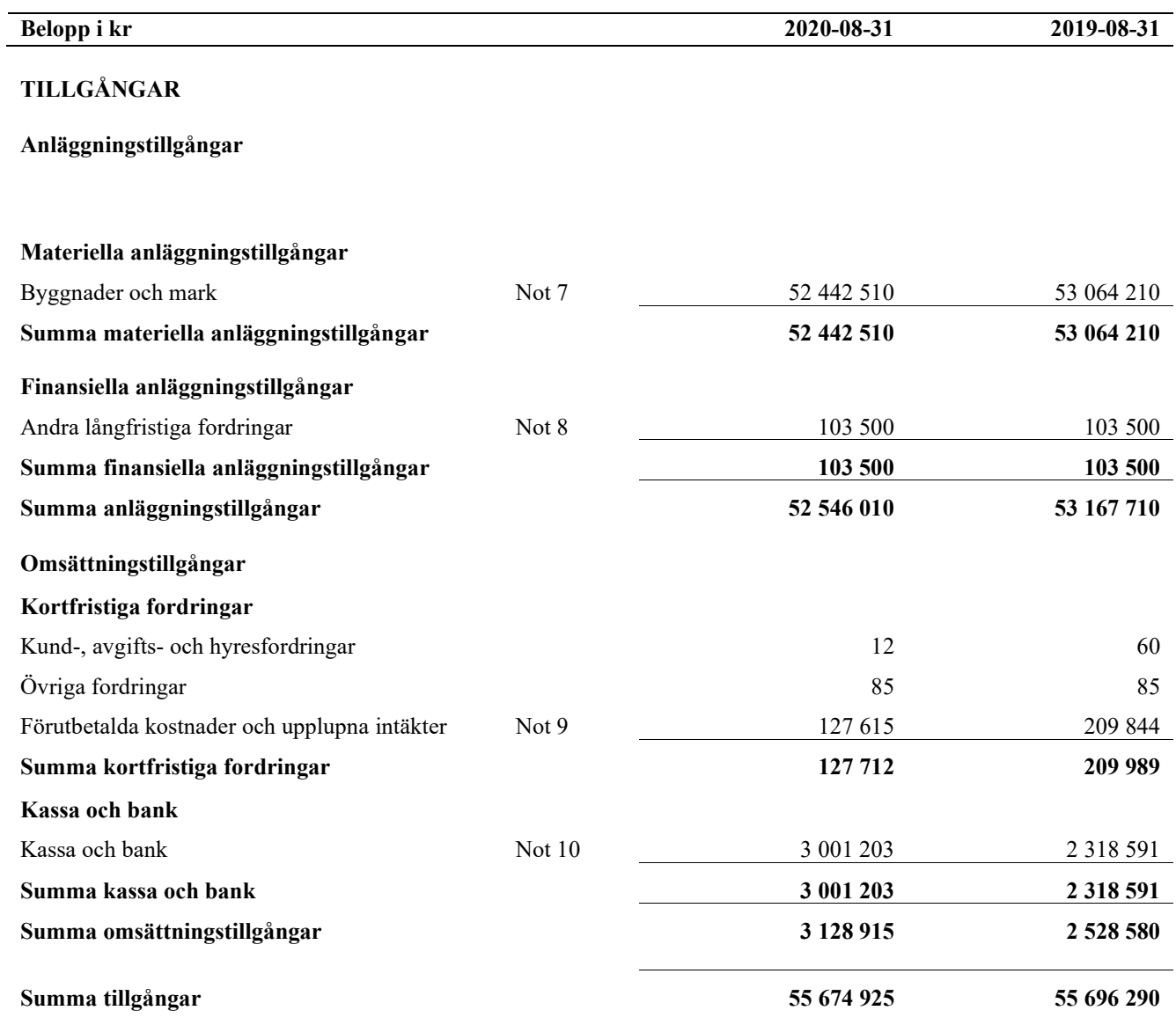

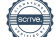

# **Balansräkning**

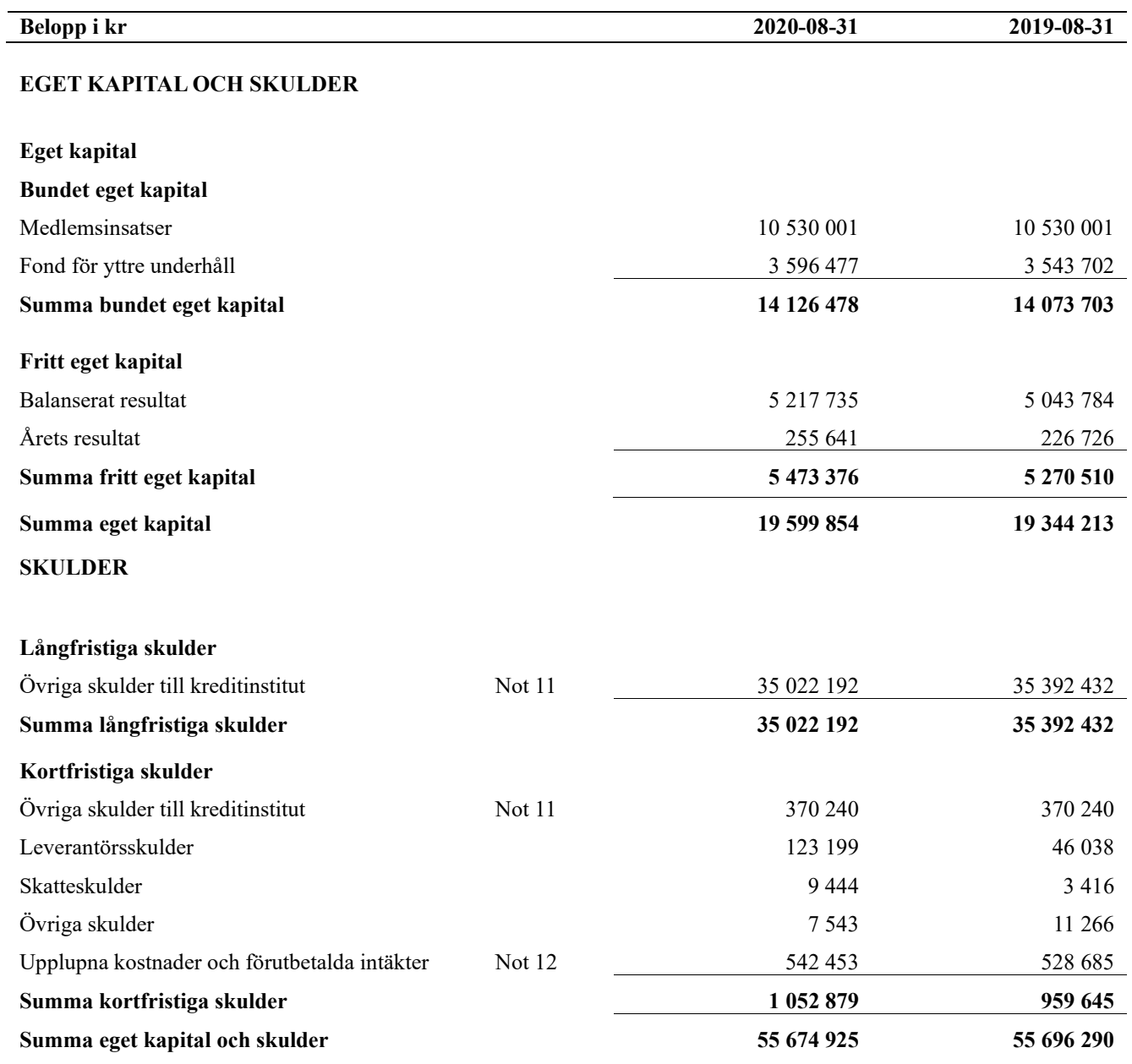

## <span id="page-11-0"></span>**Noter**

#### **Not 1 Allmänna redovisningsprinciper**

Årsredovisningen är upprättad i enlighet med årsredovisningslagen och Bokföringsnämndens allmänna råd (BFNAR 2016:10) om årsredovisning i mindre företag.

#### **Avskrivningstider för anläggningstillgångar**

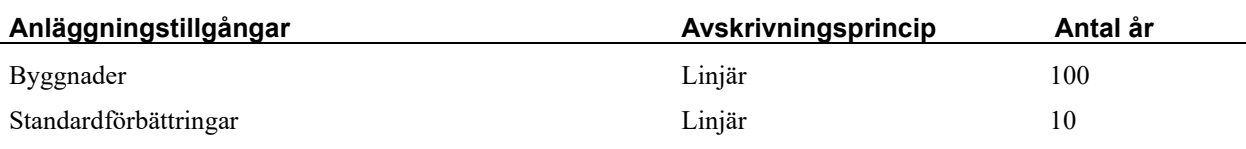

Mark är inte föremål för avskrivningar.

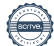

Beloppen i årsredovisningen anges i hela kronor om inte annat anges.

#### **Not 2 Nettoomsättning**

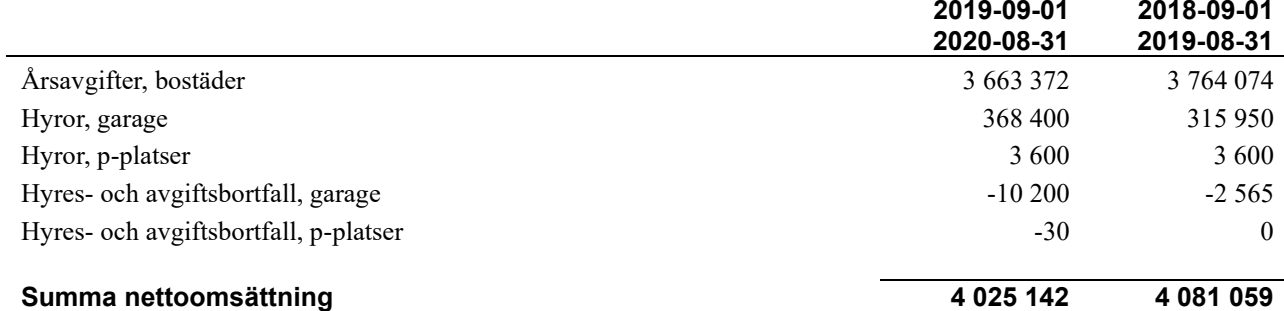

#### **Not 3 Driftskostnader**

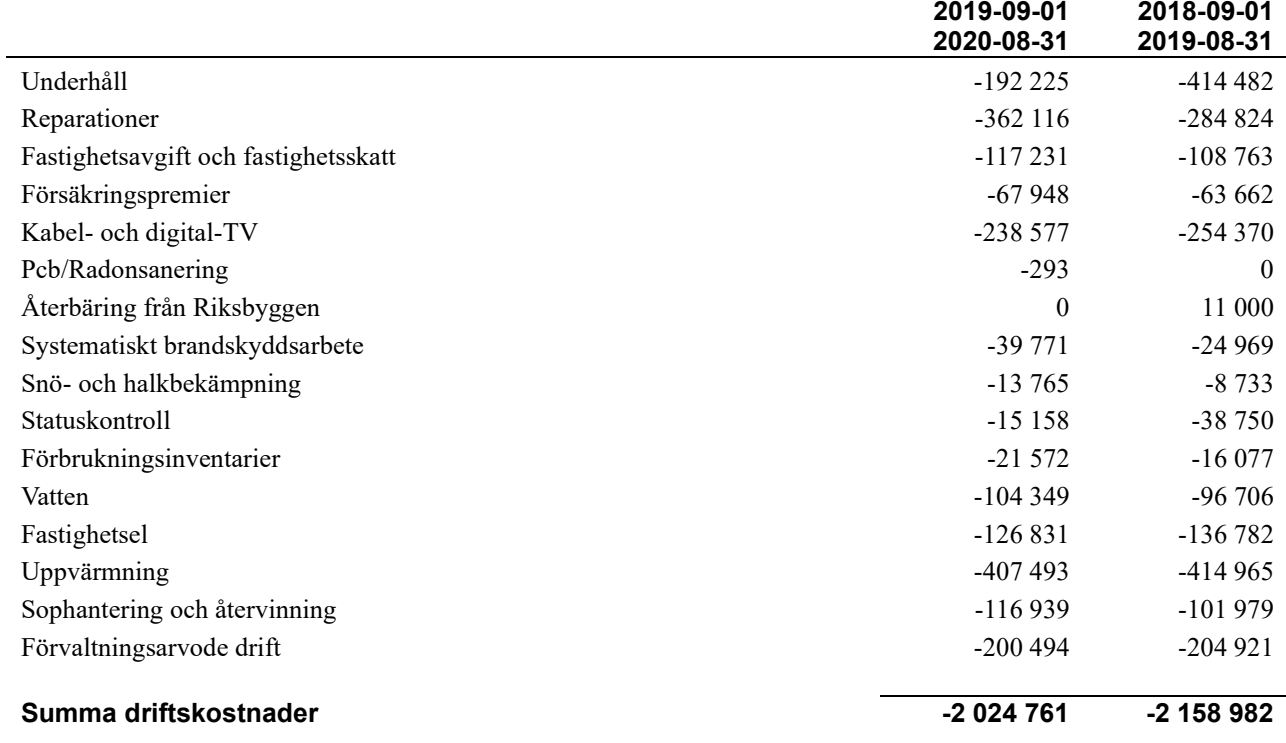

11 | ARSREDOVISNING RBF Linköpingshus 32 Org.nr: 716425-8381<br>Transaktion 09222115557441069581

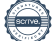

#### **Not 4 Övriga externa kostnader**

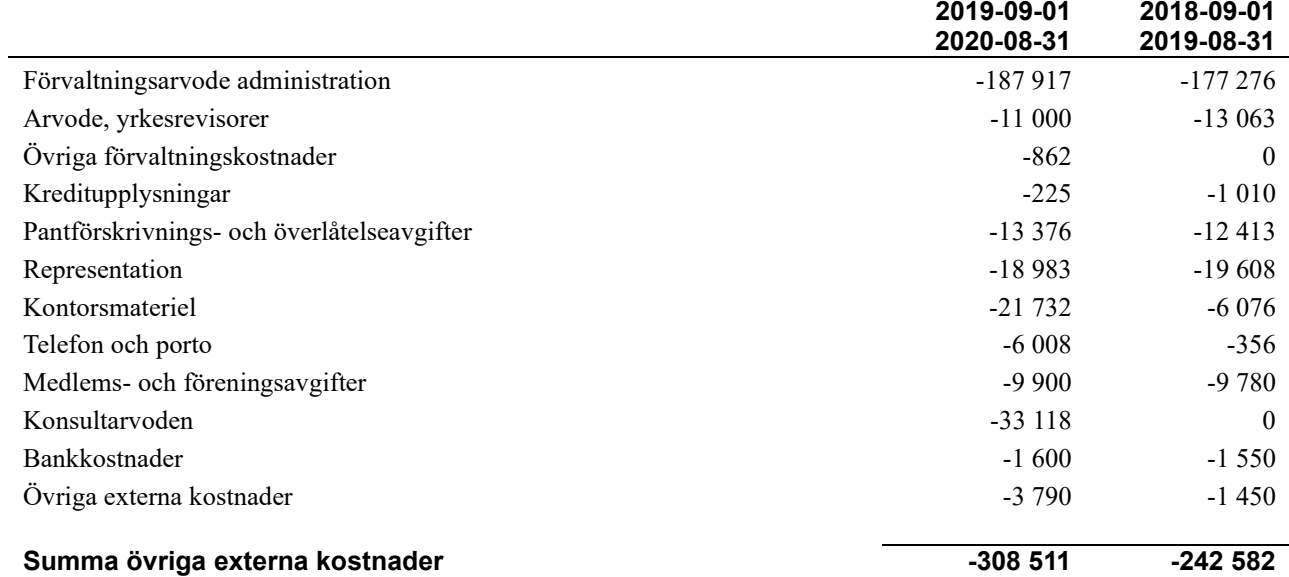

#### **Not 5 Personalkostnader**

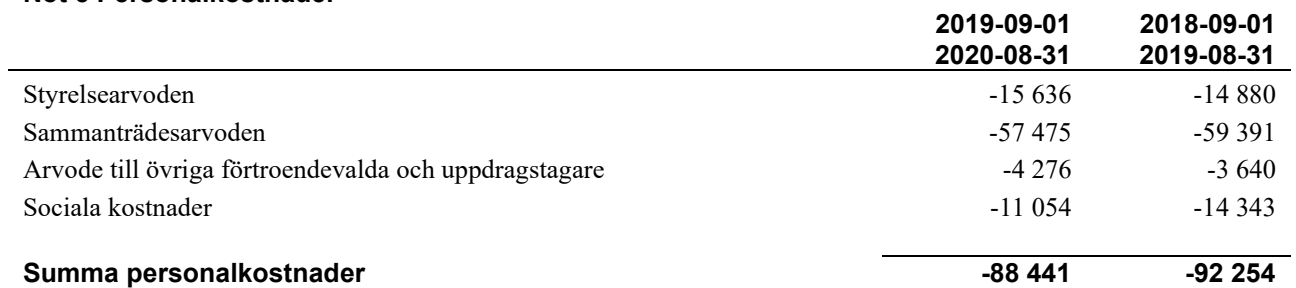

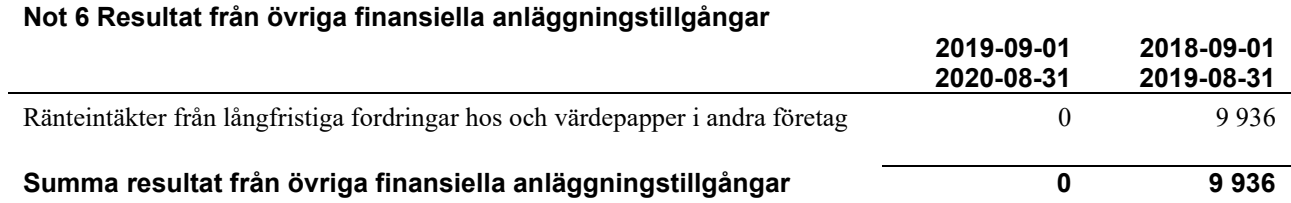

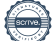

## **Not 7 Byggnader och mark**

Anskaffningsvärden

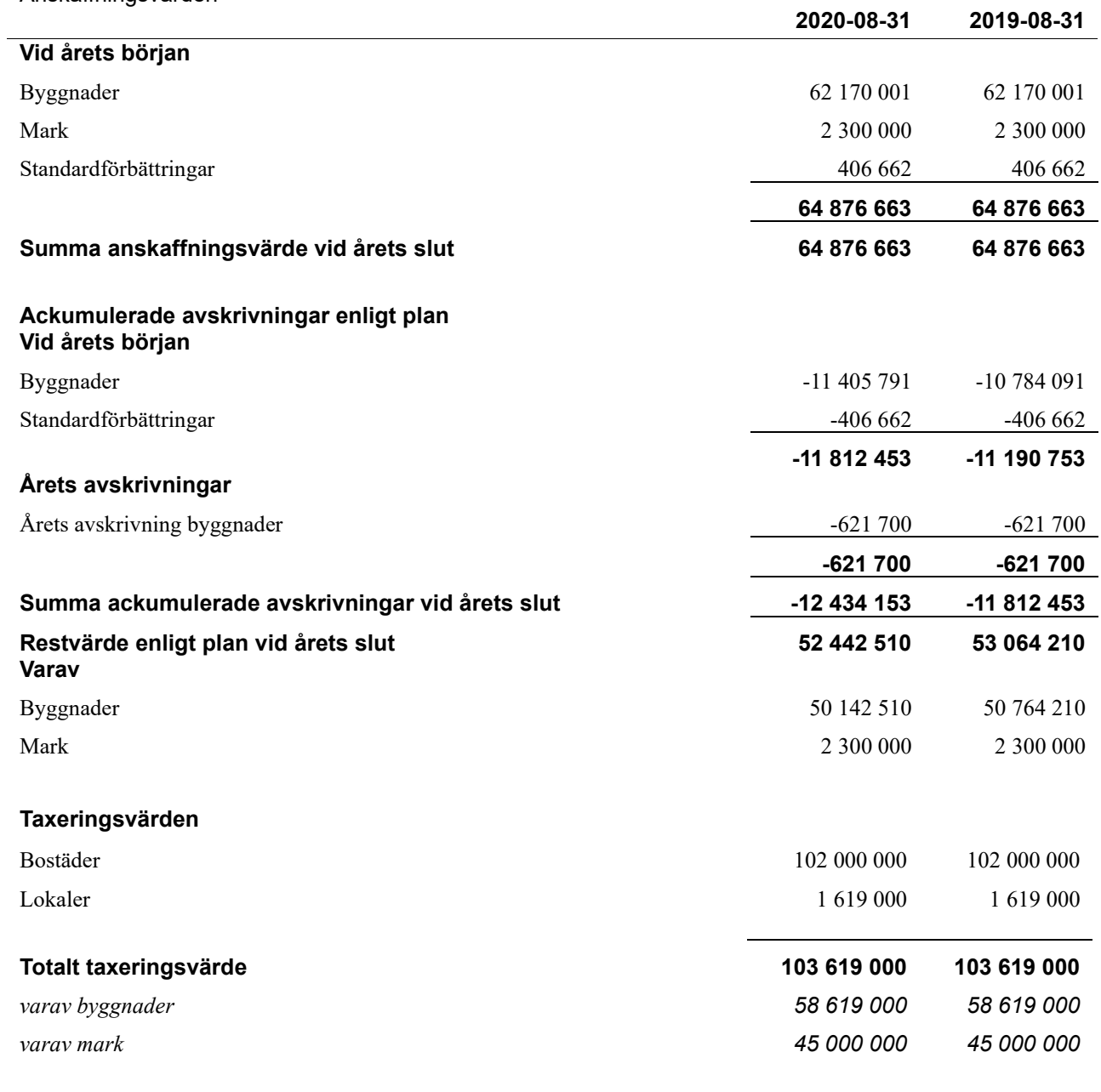

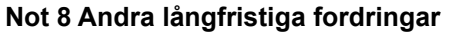

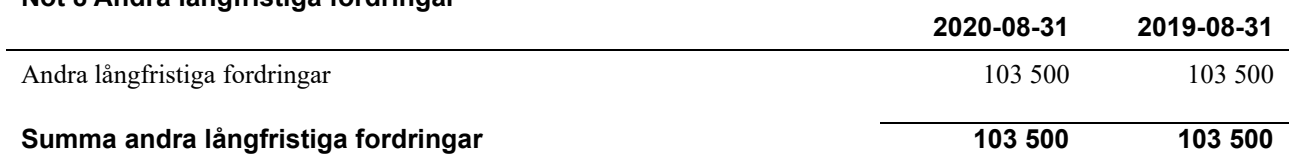

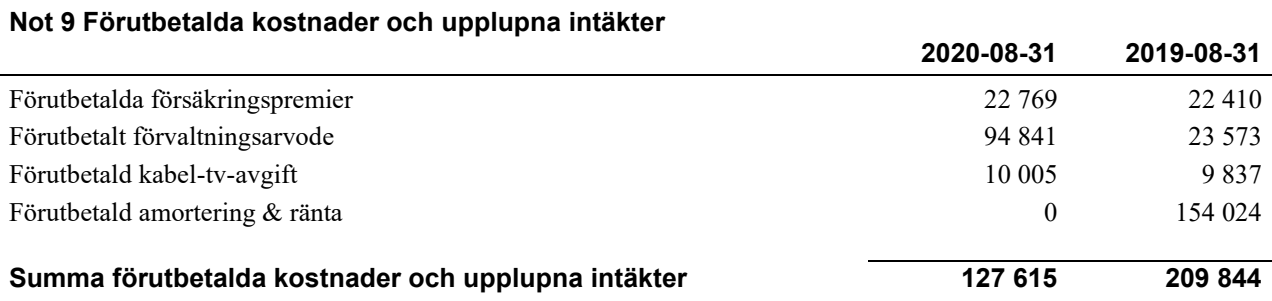

### **Not 10 Kassa och bank 2020-08-31 2019-08-31** Transaktionskonto 3 001 203 2 318 591 **Summa kassa och bank 3 001 203 2 318 591**

#### **Not 11 Övriga skulder till kreditinstitut**

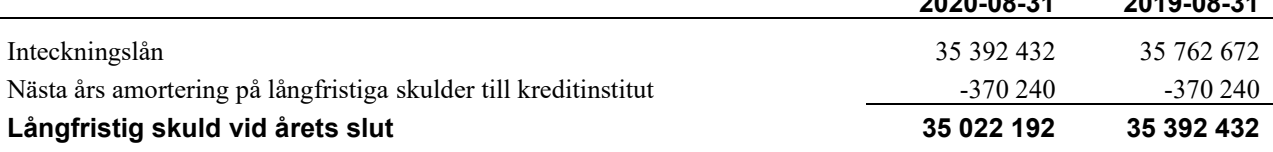

**2020-08-31 2019-08-31**

Tabell och kommentar nedan anges i hela kronor.

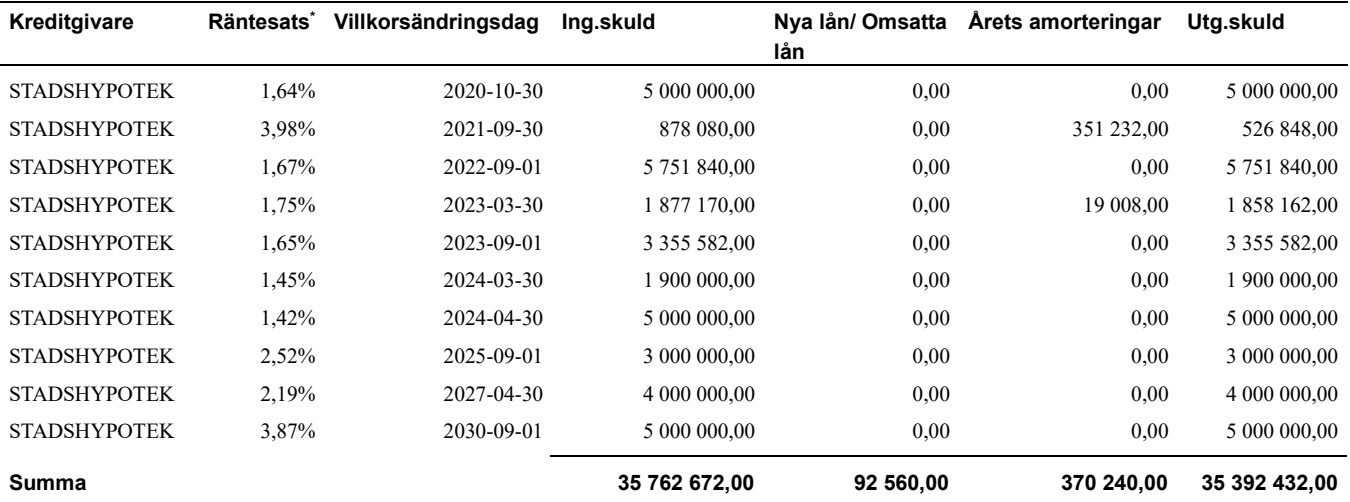

\*Senast kända räntesatser

Under nästa räkenskapsår ska föreningen amortera 370 240 kr varför den delen av skulden betraktas som kortfristig skuld. Av den långfristiga skulden förfaller 1 480 960 kr till betalning mellan 2 och 5 år efter balansdagen. Resterande skuld förfaller till betalning senare än 5 år efter balansdagen.

*Enligt lånespecifikationen ovan finns lån med villkorsändringsdag under nästkommande räkenskapsår. Dessa ska normalt redovisas som kortfristiga skulder. Föreningen har emellertid valt att redovisa dessa lån som långfristiga, förutom den del som är planerad att amorteras under 2020/2021. Föreningen har inte fått några indikationer på att lånen inte kommer att omsättas/förlängas.*

*Om lånen skulle redovisas som kortfristiga skulder skulle det ge en felaktig bild av föreningens likviditet.*

#### **Not 12 Upplupna kostnader och förutbetalda intäkter**

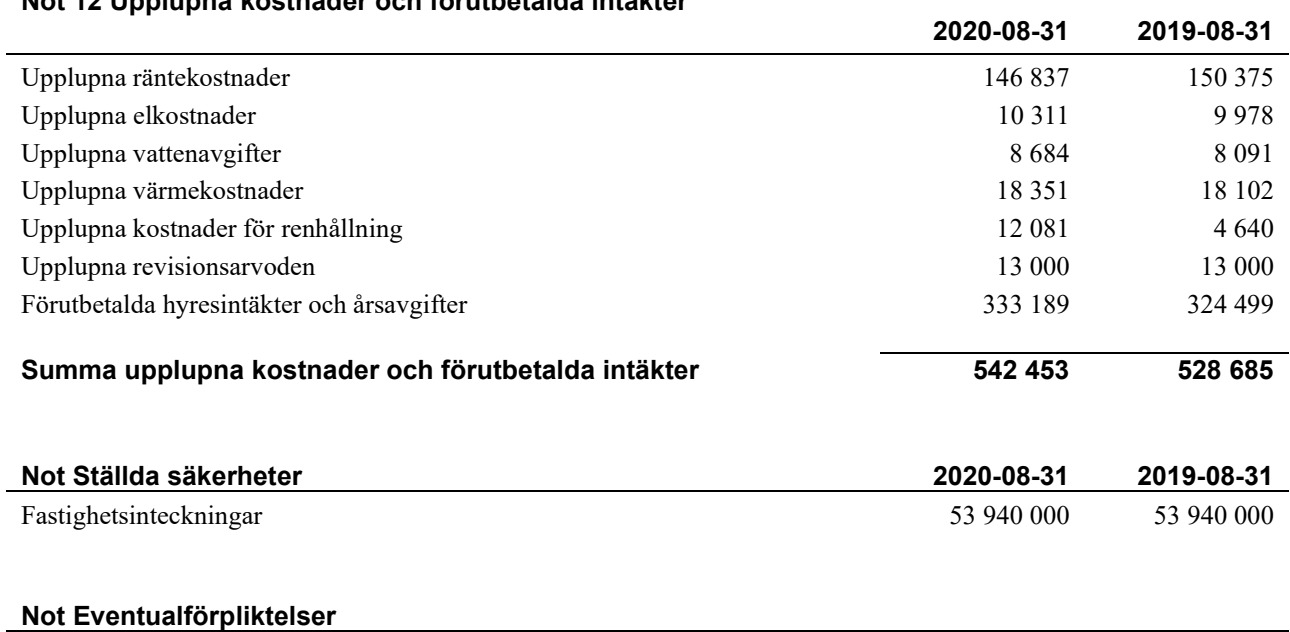

Föreningen har inte identifierat några eventualförpliktelser

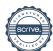

#### **Styrelsens underskrifter**

\_\_\_\_\_\_\_\_\_\_\_\_\_\_\_\_\_\_\_\_\_\_\_\_\_\_\_\_\_\_\_\_\_\_\_\_\_\_\_\_\_\_\_\_

\_\_\_\_\_\_\_\_\_\_\_\_\_\_\_\_\_\_\_\_\_\_\_\_\_\_\_\_\_\_\_\_\_\_\_\_\_\_\_\_\_\_\_\_

\_\_\_\_\_\_\_\_\_\_\_\_\_\_\_\_\_\_\_\_\_\_\_\_\_\_\_\_\_\_\_\_\_\_\_\_\_\_\_\_\_\_\_\_

\_\_\_\_\_\_\_\_\_\_\_\_\_\_\_\_\_\_\_\_\_\_\_\_\_\_\_\_\_\_\_\_\_\_\_\_\_\_\_\_\_\_\_\_

Ort och datum

Kjell Wahlfridsson

Jörgen Granath

\_\_\_\_\_\_\_\_\_\_\_\_\_\_\_\_\_\_\_\_\_\_\_\_\_\_\_\_\_\_\_\_\_\_\_\_\_\_\_\_\_\_\_\_

\_\_\_\_\_\_\_\_\_\_\_\_\_\_\_\_\_\_\_\_\_\_\_\_\_\_\_\_\_\_\_\_\_\_\_\_\_\_\_\_\_\_\_\_

\_\_\_\_\_\_\_\_\_\_\_\_\_\_\_\_\_\_\_\_\_\_\_\_\_\_\_\_\_\_\_\_\_\_\_\_\_\_\_\_\_\_\_\_

Roger Hahn

Marie Nelson

Pierre Berglund

Vår revisionsberättelse har lämnats

Grant Thornton Sweden AB

Maria Johansson Huvudansvarig auktoriserad revisor

\_\_\_\_\_\_\_\_\_\_\_\_\_\_\_\_\_\_\_\_\_\_\_\_\_\_\_\_\_\_\_\_\_\_\_\_\_\_\_\_\_\_\_\_

Per Karlberg Förtroendevald revisor

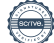

## RBF Linköpingshus 32

*Årsredovisningen är upprättad av styrelsen för RBF Linköpingshus 32 i samarbete med Riksbyggen*

Riksbyggen arbetar på uppdrag från bostadsrättsföreningar och fastighetsbolag med ekonomisk förvaltning, teknisk förvaltning, fastighetsservice samt fastighetsutveckling.

Årsredovisningen är en handling som ger både långivare och köpare bra möjligheter att bedöma föreningens ekonomi. Spara därför alltid årsredovisningen.

FÖR MER INFORMATION: 0771-860 860 [www.riksbyggen.se](http://www.riksbyggen.se/) 

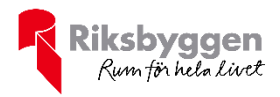

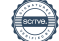

## Verifikat

Transaktion 09222115557441069581

### Dokument

Årsredovisning Huvuddokument 19 sidor Startades 2021-01-27 12:35:02 CET (+0100) av Riksbyggen (R) Färdigställt 2021-02-02 09:08:05 CET (+0100)

#### Initierare

Riksbyggen (R) Riksbyggen Org. nr 702001-7781 noreply@riksbyggen.se

### Signerande parter

#### Per Karlberg (PK)

RBF Linköpingshus 32 (Förtroendevald revisor) Per.Karlberg@lejonfastigheter.se

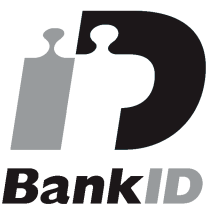

Namnet som returnerades från svenskt BankID var "PER KARLBERG" Signerade 2021-01-27 12:54:24 CET (+0100)

Maria Johansson (MJ)

RBF Linköpingshus 32 (Huvudansvarig auktoriserad revisor) maria.johanson@se.gt.com

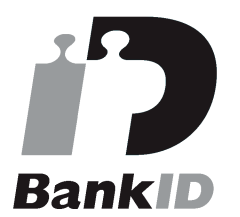

Namnet som returnerades från svenskt BankID var "Maria Eva-Lotta Johansson" Signerade 2021-02-02 09:08:05 CET (+0100)

Pierre Berglund (PB) RBF Linköpingshus 32 () pierre.berglund@riksbyggen.se

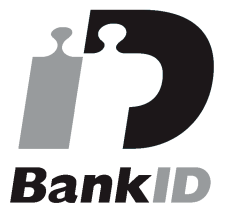

Namnet som returnerades från svenskt BankID var "PIERRE BERGLUND" Signerade 2021-01-27 13:18:11 CET (+0100)

#### Roger Hahn (RH)

RBF Linköpingshus 32 () roger.hahn@bredband.net

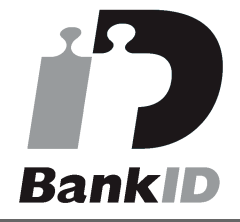

Namnet som returnerades från svenskt BankID var "Carl Arne Roger Hahn" Signerade 2021-01-27 12:47:05 CET (+0100)

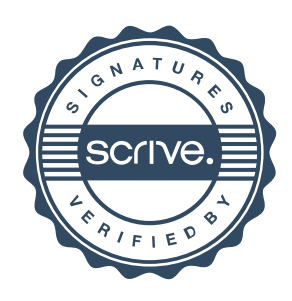

## Verifikat

Transaktion 09222115557441069581

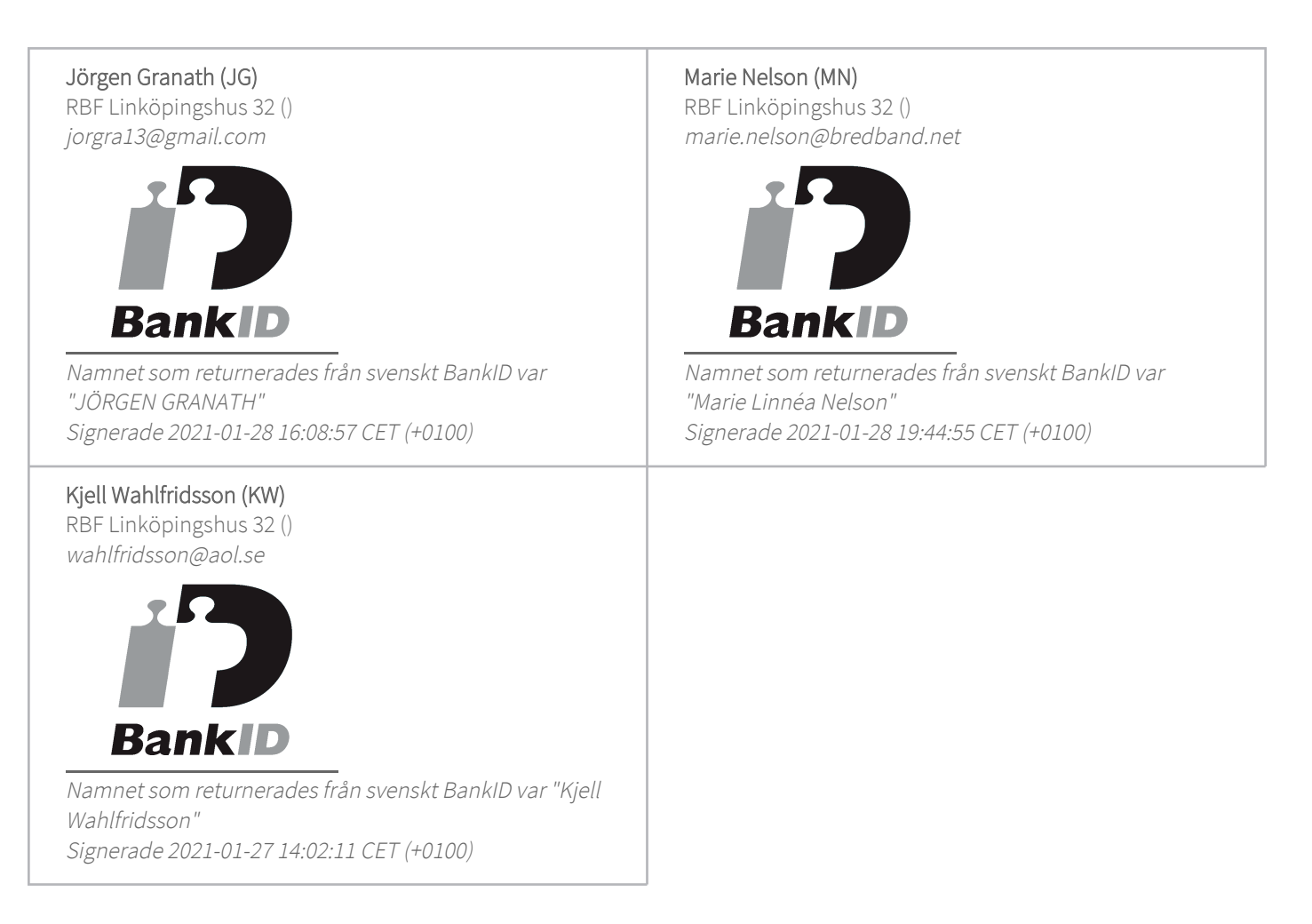

Detta verifikat är utfärdat av Scrive. Information i kursiv stil är säkert verifierad av Scrive. Se de dolda bilagorna för mer information/bevis om detta dokument. Använd en PDF-läsare som t ex Adobe Reader som kan visa dolda bilagor för att se bilagorna. Observera att om dokumentet skrivs ut kan inte integriteten i papperskopian bevisas enligt nedan och att en vanlig papperutskrift saknar innehållet i de dolda bilagorna. Den digitala signaturen (elektroniska förseglingen) säkerställer att integriteten av detta dokument, inklusive de dolda bilagorna, kan bevisas matematiskt och oberoende av Scrive. För er bekvämlighet tillhandahåller Scrive även en tjänst för att kontrollera dokumentets integritet automatiskt på: https://scrive.com/verify

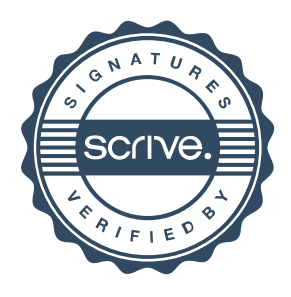